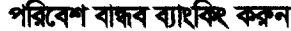

ই-মেইলযোগে

ফোনঃ ০২২২৩৩৮৩১৬৫

বাংলাদেশ কৃাষ ব্যাংক প্রধান কার্যালয়, ঢাকা। ঋণ আদায় বিভাগ। Email:dgmrecovery@Krishibank.org.bd

তারিখঃ ২৭-১১-২০২২ খ্রিঃ

নং- প্রকা/আদায়-১(৫৯)/২০২২-২০২৩/ §৵০

মহাব্যবস্থাপক সকল বিভাগীয় কার্যালয়/ছানীয় মুখ্য কার্যালয় উপ-মহাব্যবস্থাপক, সকল কর্পোরেট শাখা সকল মুখ্য আঞ্চলিক/আঞ্চলিক ব্যবহাপক সকল শাখা ব্যবস্থাপক বাংলাদেশ কৃষি ব্যাংক।

### বিষয়ঃ Mail Merge এর মাধ্যমে নোটিশ প্রষ্কৃতকরণ বিষয়ক গাইডলাইন প্রনয়ন প্রসঙ্গে।

#### মহোদয়

শিরোণামের বিষয়ের প্রতি সকলের দৃষ্টি আকর্ষণ করা যাচ্ছে।

০২। বিতরণকৃত ঋণ আদায়ের মাধ্যমে ব্যাংকের আর্থিক ভিত্তি সুদৃঢ়করণ, মুনাফা অর্জন; সর্বোপরি Wealth Maximization-ই ব্যবন্থাপনা কর্তৃপক্ষের প্রধান উদ্দেশ্য। ঋণ আদায়ের সকল ক্ষেত্রে লক্ষ্যমাত্রা অর্জন এবং আদায় কার্যক্রম গতিশীল রাখতে ঋণ আদায় বিভাগ কর্তৃক বিভিন্ন সময়ে ক্যাম্প, মহাক্যাম্প, নবান্ন উৎসব, হালখাতা ইত্যাদি অনুষ্ঠানের আয়োজন করা হয়। উক্ত অনুষ্ঠানসমূহ সফল করতে বিভিন্ন কলাকৌশলের মধ্যে ঋণগ্রহীতাগণের সাথে সরাসরি যোগাযোগ এবং বিভিন্ন ধরণের জারীযোগ্য নোটিশ প্রদান অত্যন্ত কার্যকরী উপায়। শাখার কর্মকর্তাগণ বছরের শুরুতে ঋণগ্রহীতাগণের তালিকা প্রষ্কুত করে পর্যায়ক্রমে হাতে লিখে জারীযোগ্য নোটিশসমূহ ইস্যু করেন, যা শ্রমসাধ্য ও অত্যন্ত সময়সাপেক্ষ ব্যাপার। প্রযুক্তিগত দক্ষতা কাজে লাগিয়ে ঋণগ্রহীতাগণের তালিকা এক্সসেল ফরমেটে প্ৰষ্কৃত করে `Mail Merge' এর মাধ্যমে জারীযোগ্য নোটিশসমূহ অতি দ্রুত ইস্যু করা সম্ভব। ফলশ্রুতিতে সকল ঋণ্ণগ্রহীতাকেই ঋণ পরিশোধের বিষয়ে অবহিতকরণ করা যাবে।

০৩। উল্লেখিত বিষয়ের যথার্থতা বিবেচনায় 'Mail Merge' এর মাধ্যমে নোটিশ প্রষ্কৃতকরণ বিষয়ক একটি গাইডলাইন জারী করা হলো এবং সংশ্লিষ্ট সকলকে প্রতিটি ঋণ হিসাবের বিপরীতে জারীযোগ্য নোটিশসমূহ সময়মত প্রেরণের নির্দেশনা প্রদান করা হলো।

অনুমোদনক্ৰমে

আপনার বিশ্বস্ত

(খান ইকবাল হোসেন) উপব্যবষ্টাপনা পরিচালক-২ ডারিখ ঃ ২৭-১১-২০২২ খ্রিঃ

সংযুক্তি ঃ ১০(দশ) পাতা।

নং- প্ৰকা/আদায়-১(৫৯)/২০২২-২০২৩/  $\mathcal{S} \boldsymbol{\phi}$ 0 (০৬ )

সদয় অবগতি ও প্রয়োজনীয় ব্যবছা গ্রহণের জন্য অনুলিপি প্রেরণ করা হলো ঃ

০১। চীফ স্টাফ অফিসার, ব্যবন্থাপনা পরিচালক মহোদয়ের সচিবালয়, বিকেবি, প্রকা, ঢাকা।

০২। স্টাফ অফিসার সকল উপব্যবস্থাপনা পরিচালক মহোদয়ের সচিবালয়, বিকেবি, প্রকা, ঢাকা।

০৩। সকল বিভাগীয় নিরীক্ষা কর্মকর্তা, বাংলাদেশ কষি ব্যাংক।

০৪। সচিব, পর্যদ সচিবালয়/সকল উপমহাব্যবন্থাপক,বিকেবি,প্রকা/স্টাফ কলেজ,মিরপুর ঢাকা। অত্র পত্রটি ব্যাংকের ওয়েব্রসাইটে আপলোড করার প্রয়োজনীয় ব্যবস্থা গ্রহণের জন্য উপ-মহাব্যবস্থাপক, তথ্য প্রযুক্তি(সিস্টেমস) বিভাগকে অনুরোধ করা হর্জে

০৫। সকল আঞ্চলিক নিরীক্ষা কর্মকর্তা, বাংলাদেশ কৃষি ব্যাংক।

০৬। নথি/মহানথি।

**24.1999 - 22.49 APR**<br>(মোহাম্মদ আজিজুর রহমান ফকির) উপমহাব্যবস্থাপক

# <u>এক্সেল ফাইলে প্রস্তুতকৃত ঋণগ্রহীতাগণের তালিকা হতে Mail Merge এর মাধ্যমে নোটিশ তৈরীর নির্দেশিকা</u> **STEP-1**

# **Create Source Data File**

ঋণগ্রহীতাগণের তালিকা সরবরাহকৃত Excel Formet এ প্রস্তুত করে গ্রাম অনুযায়ী Filter করতে হবে। নোটিশ ইস্যুর জন্য প্রয়োজনীয় তথ্য নিয়ে কম্পিউটারের যে কোন Drive এ গ্রাম ভিত্তিক Source Data File Folder তৈরী করতে হবে। Filter কৃত গ্রামের তালিকা হতে নির্দিষ্ট কলামের তথ্য Copy করে Source Data File এর নির্দিষ্ট কলামে Paste Value করতে হবে।

### Excel File হতে Filter করে গ্রাম ভিত্তিক Source Data File তৈরীর নিয়ম ঃ

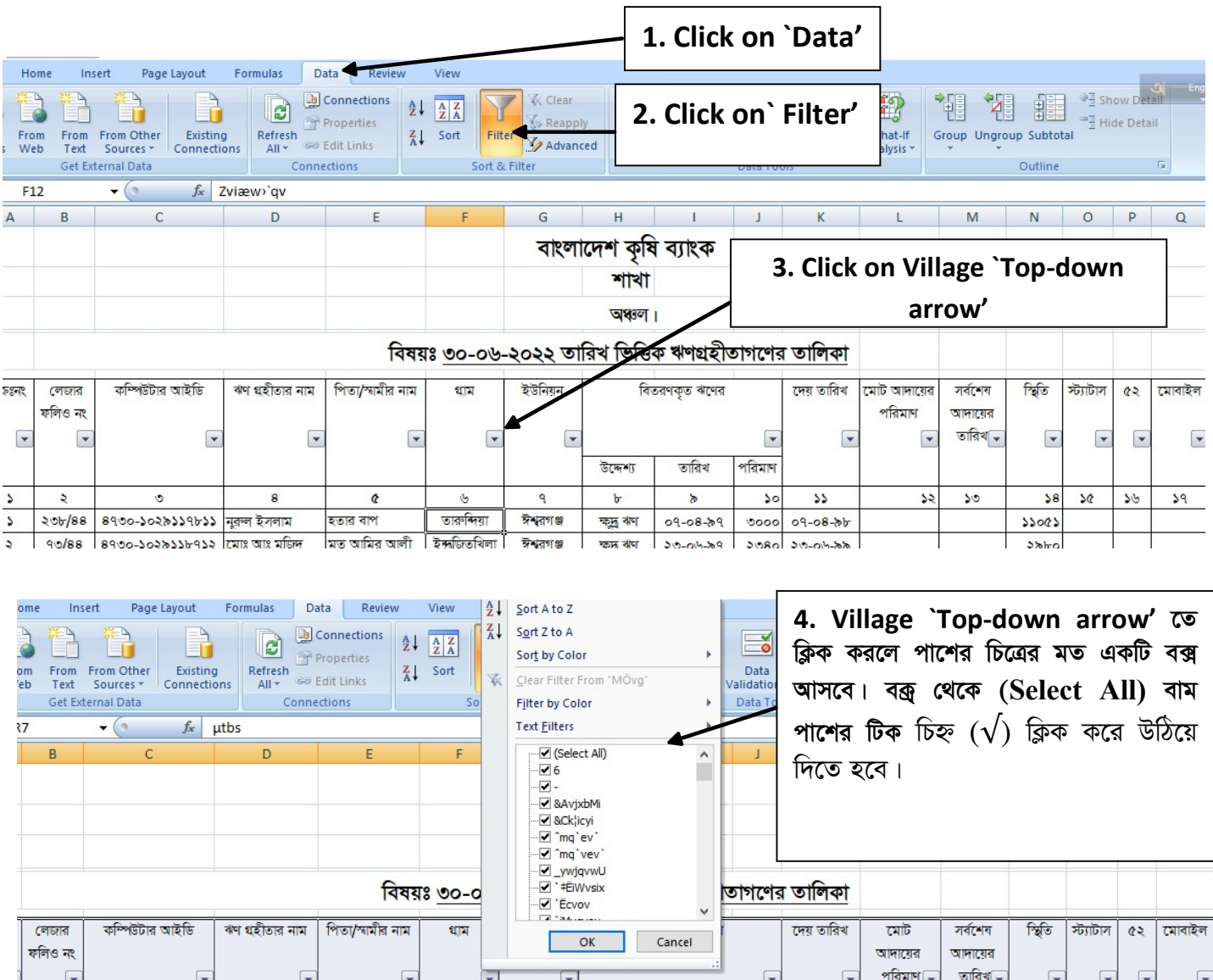

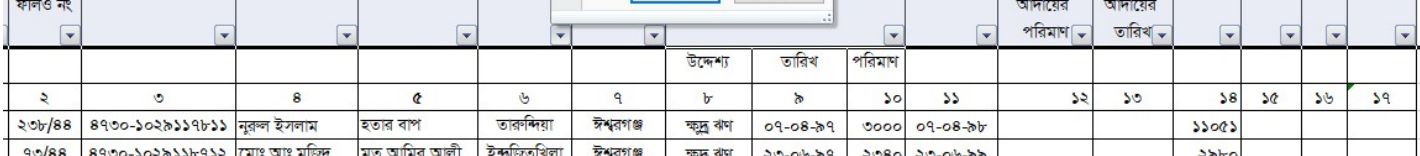

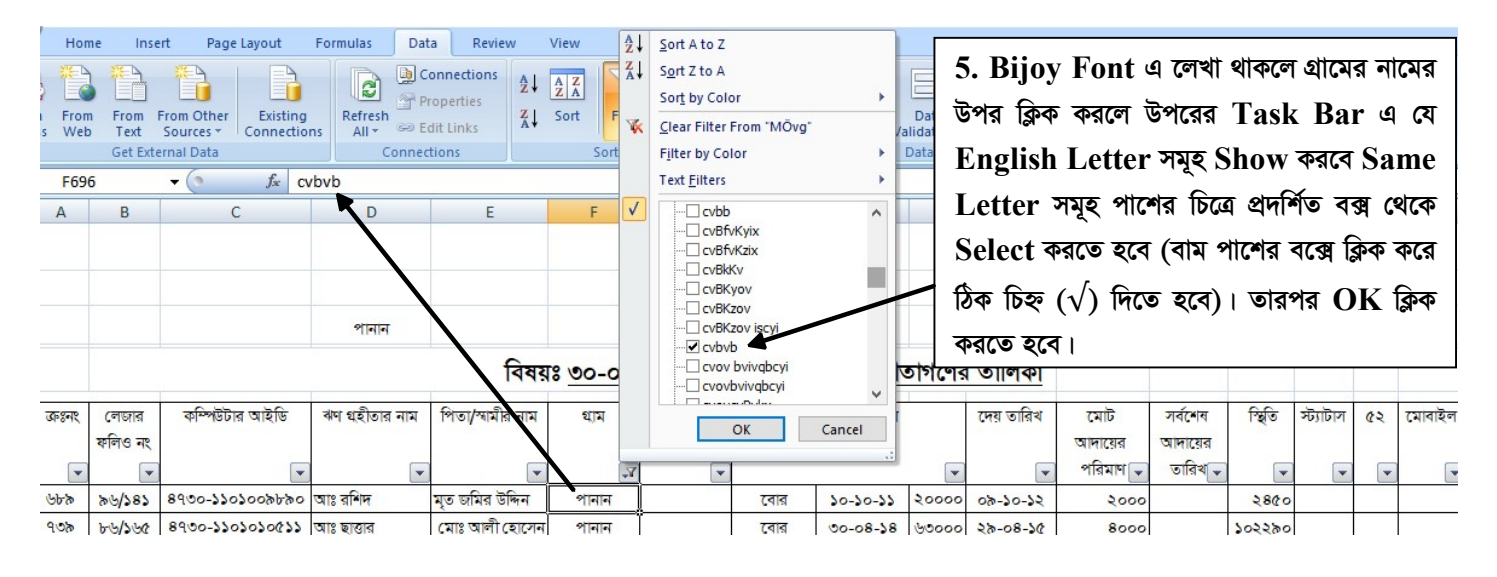

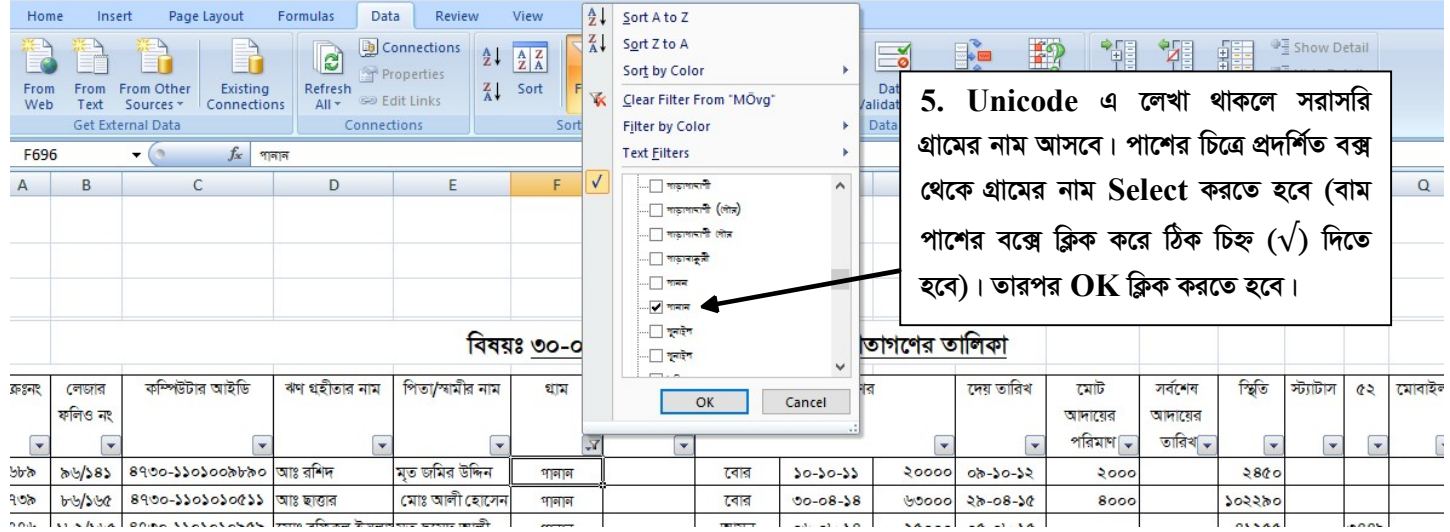

\*\* Bijoy Font এর চেয়ে Unicode অপশনটি সহজ। যদি Bijoy Font এ লেখা থাকে তাহলে অনলাইনে "Bijoy to Unicode  $\bf$  Converter" এর মাধ্যমে গ্রাম ও ইউনিয়নের নাম  $\bf$  Convert করে নিতে হবে।

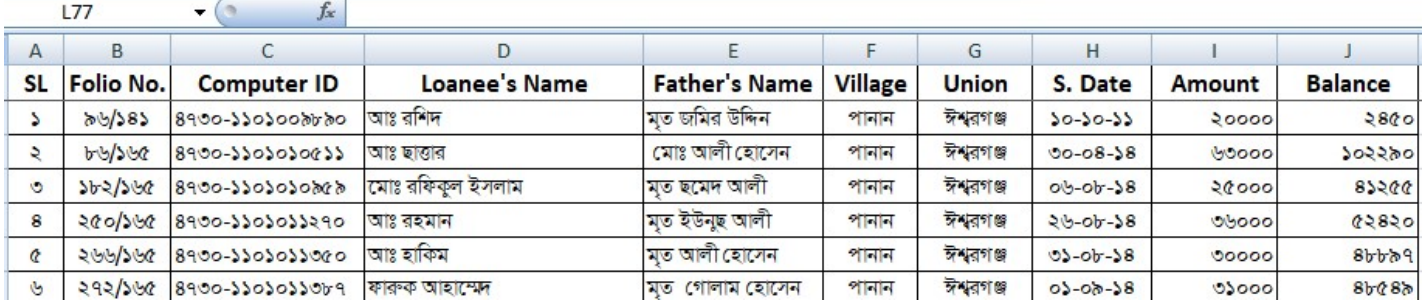

 $6.$  গ্রামের তালিকা হতে নির্দিষ্ট কলামের তথ্য  $\bf{Copy}$  করে Source Data File এর নির্দিষ্ট কলামে Paste Value করা হয়েছে।

#### $CBS$  থেকে গ্রাম ভিত্তিক  $Source$  Data File তৈরীর নিয়মঃ

Flora Bank Report থেকে Village Wise Borrower List অপশনে গিয়ে গ্রাম ভিত্তিক তালিকা Excel এ Download করতে হবে।  $Download$  কৃত তালিকা হতে নোটিশ তৈরীর জন্য প্রয়োজনীয়  $Data$  রেখে অন্যান্য  $Data$   $Delete$  করতে হবে। প্রক্রিয়াটি নীচে দেখানো হলো-

Flora Bank Report  $\rightarrow$  BKB Reports  $\rightarrow$  Others Reports  $\rightarrow$  Village wise Borrower List  $\rightarrow$  Select Branch, Division, District, Thana, Union, Village  $\rightarrow$  Export Data as Excel  $\rightarrow$  Save As and Rename with Village Name

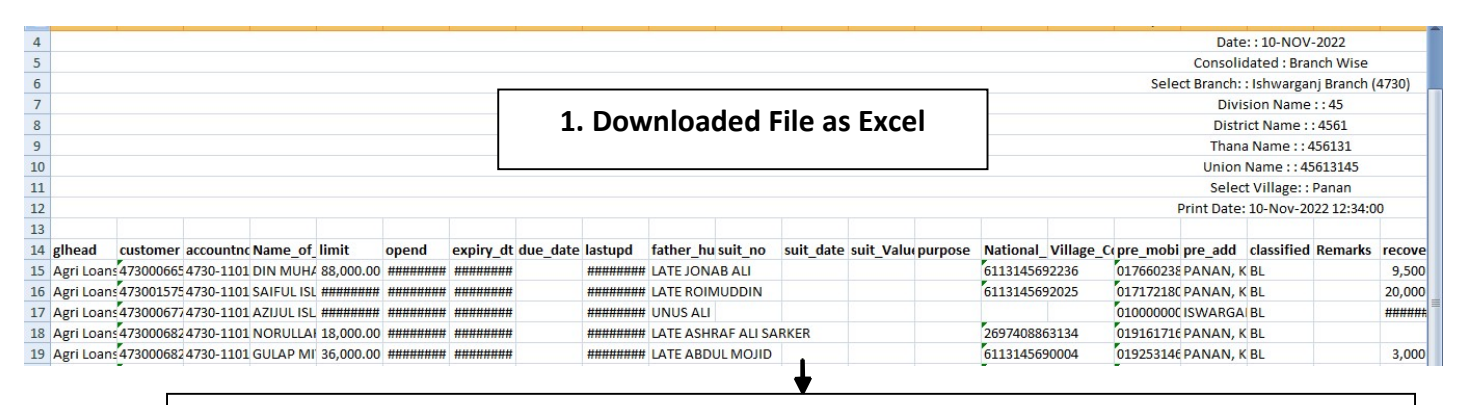

## 2. Download কৃত Excel ফাইল থেকে নোটিশ তৈরীর জন্য প্রয়োজনীয়  $\mathbf{D}a t\mathbf{a}$  সম্বলিত কলামসমূহ রেখে অপ্রয়োজনীয় কলামসমূহ Delete করে একটি নতুন ফাইল তৈরী করা হয়েছে। যা Source Data File হিসেবে ব্যবহৃত হবে।

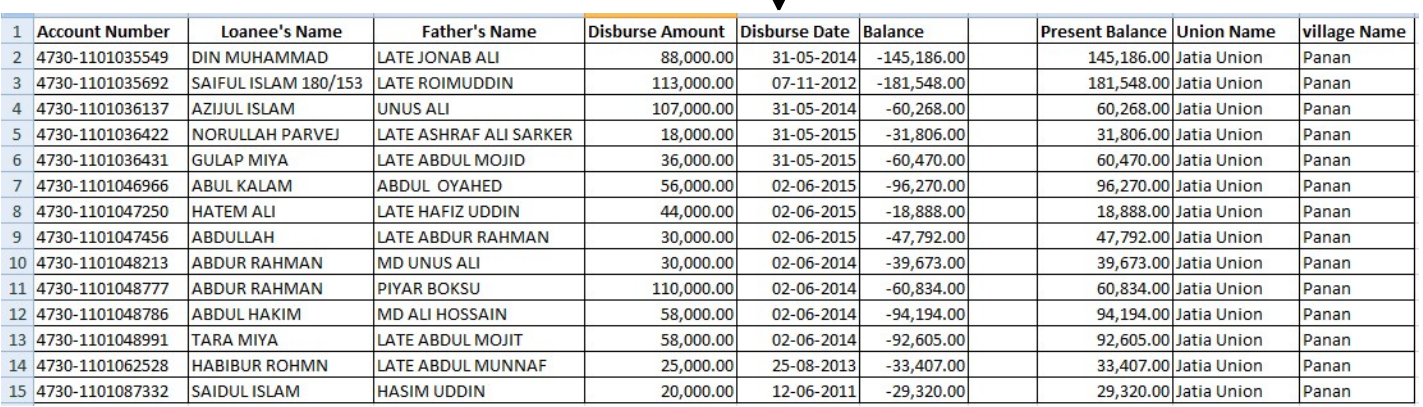

# STEP-2

#### **Notice Create by Mail Merge**

১। প্রথমে নির্দিষ্ট বিষয়বস্তু ও তারিখ সম্বলিত একটি "Notice Formet" Word File এ প্রস্তুত করতে হবে। একটি খসড়া নোটিশ ফরমেট নীচের চিত্রে দেখানো হলো।

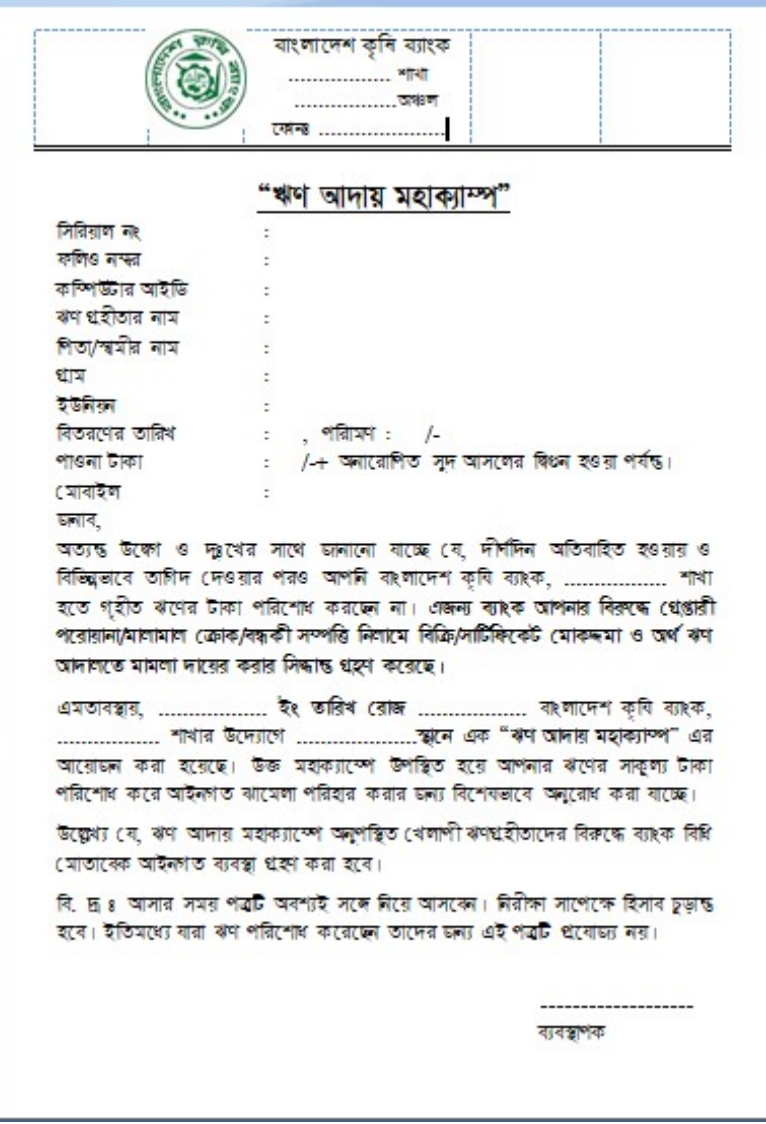

২। পরবর্তীতে "Notice Formet" টি Open করে Task Bar থেকে "Mailing" এ ক্লিক করতে হবে। নীচের চিত্রের ন্যায় ধাপে ধাপে এগোতে হবে।

Click on `Mailing' → Click on `Select Receipients' → Click on `Use Existing List' — Show `Select Data Source' Page → যে `Drive' এ Data Source Folder টি রাখা আছে তা ক্লিক করে open করতে হবে  $\rightarrow$  Select Table নামে dialog box আসবে $\rightarrow$  Click OK $\rightarrow$  Notice থেকে প্রতিবার required field নামের পাশে ক্লিক করে `Insert Merge Field থেকে same field name এর উপর ক্লিক করতে হবে → Click on `Preview Results → Click on `Finish and Merge' — Edit Individual Documents' — > Select `ALL'  $\longrightarrow$  OK  $\longrightarrow$  Rename and Save new document in specific Drive  $\longrightarrow$  Print document with colour

Paper

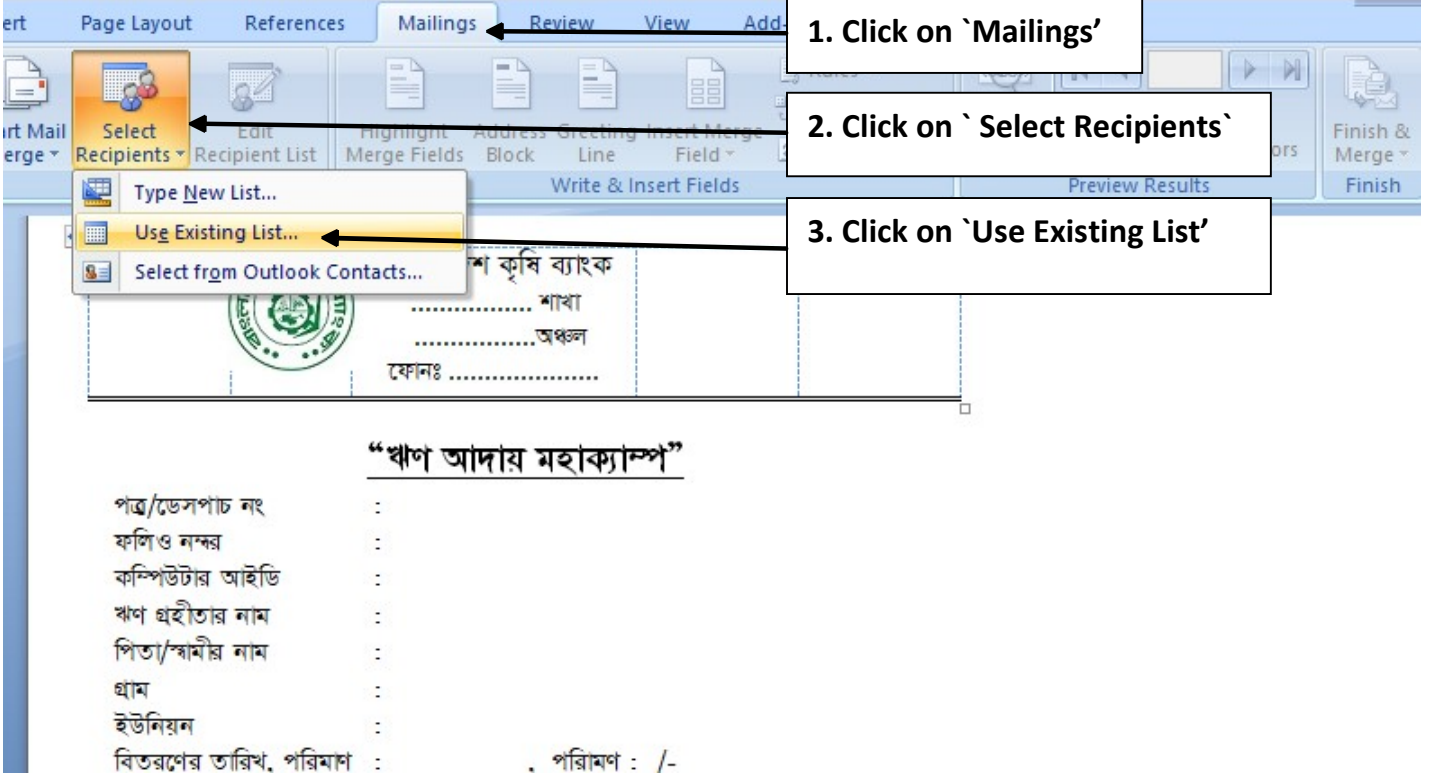

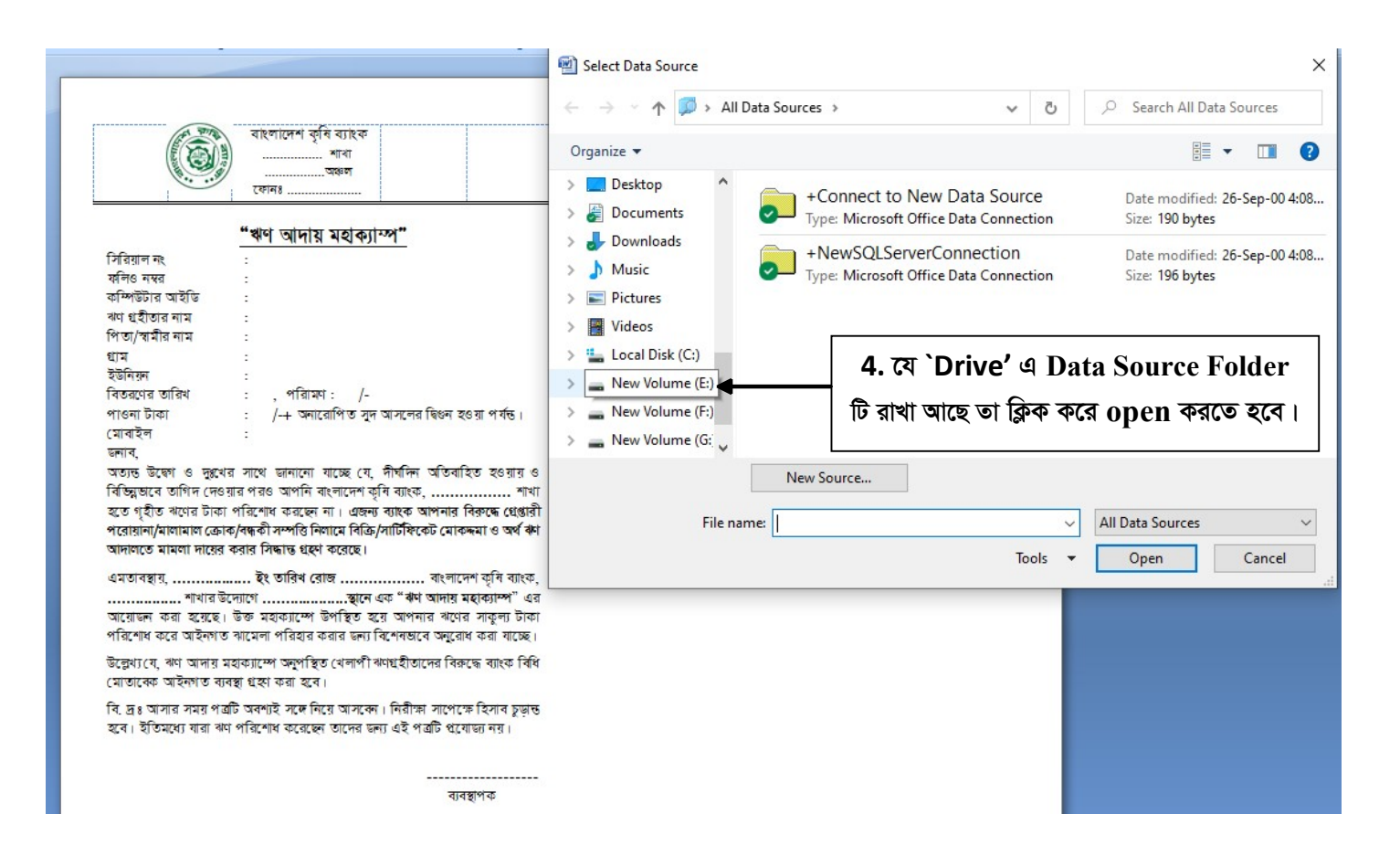

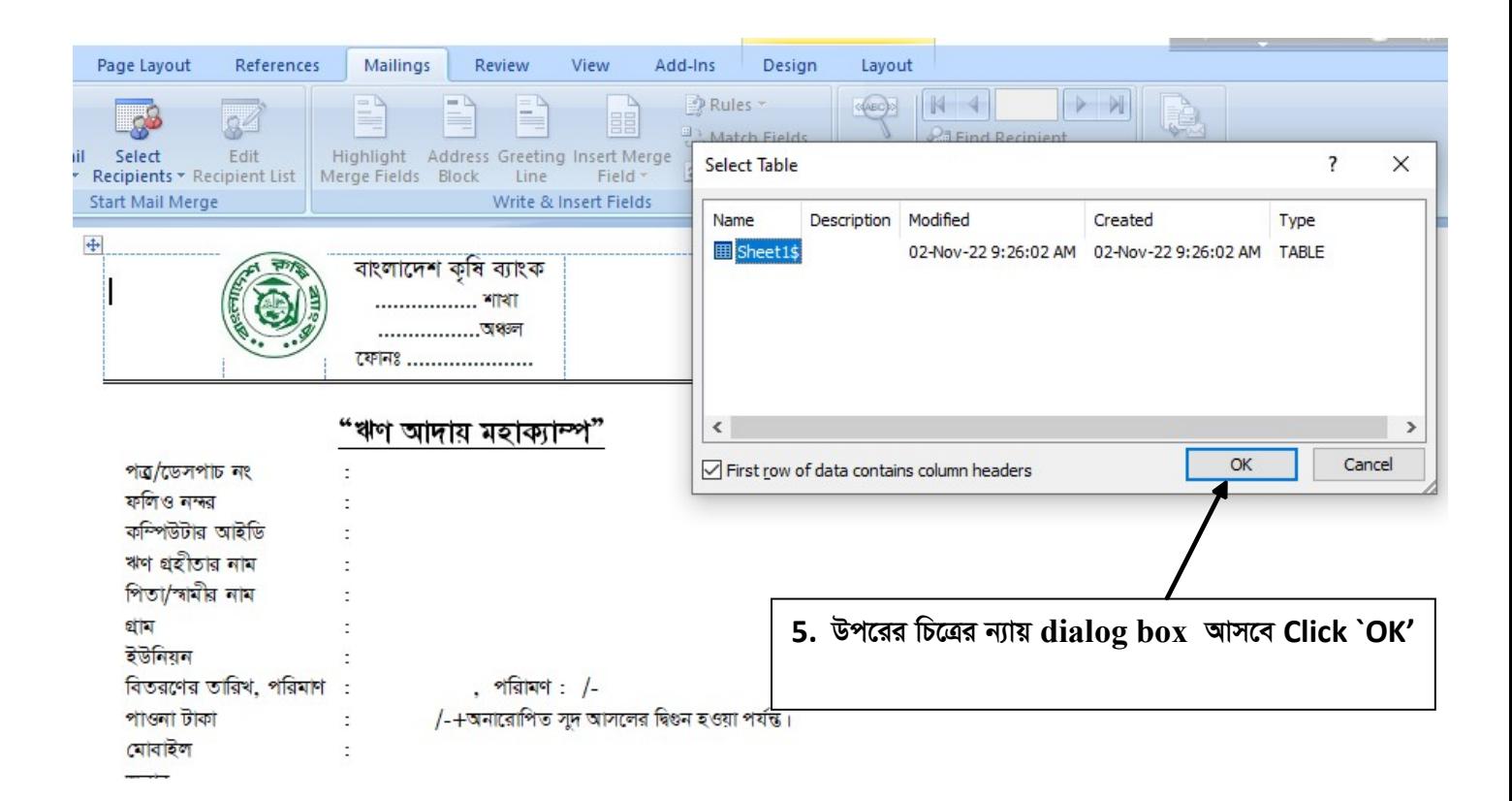

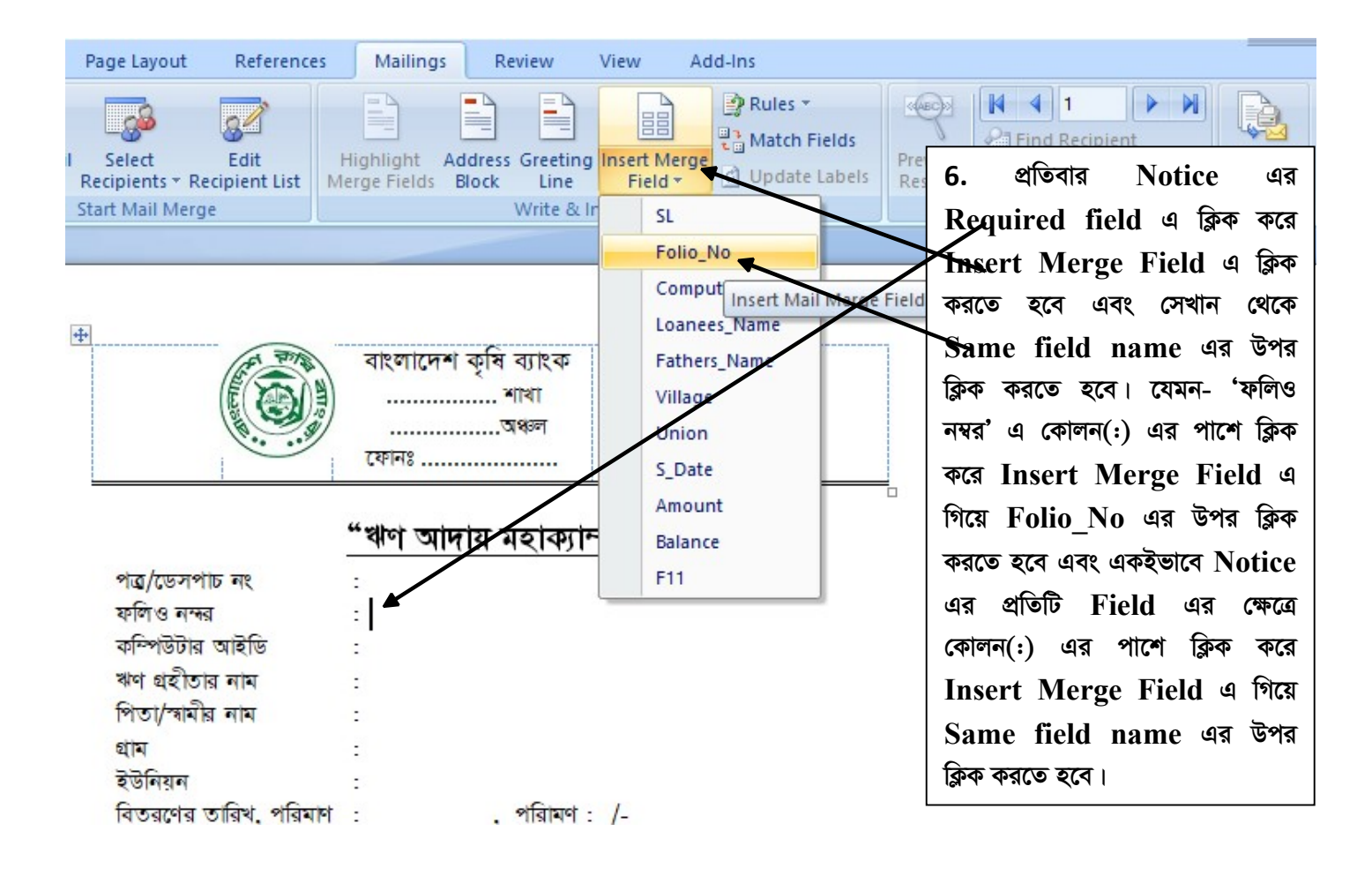

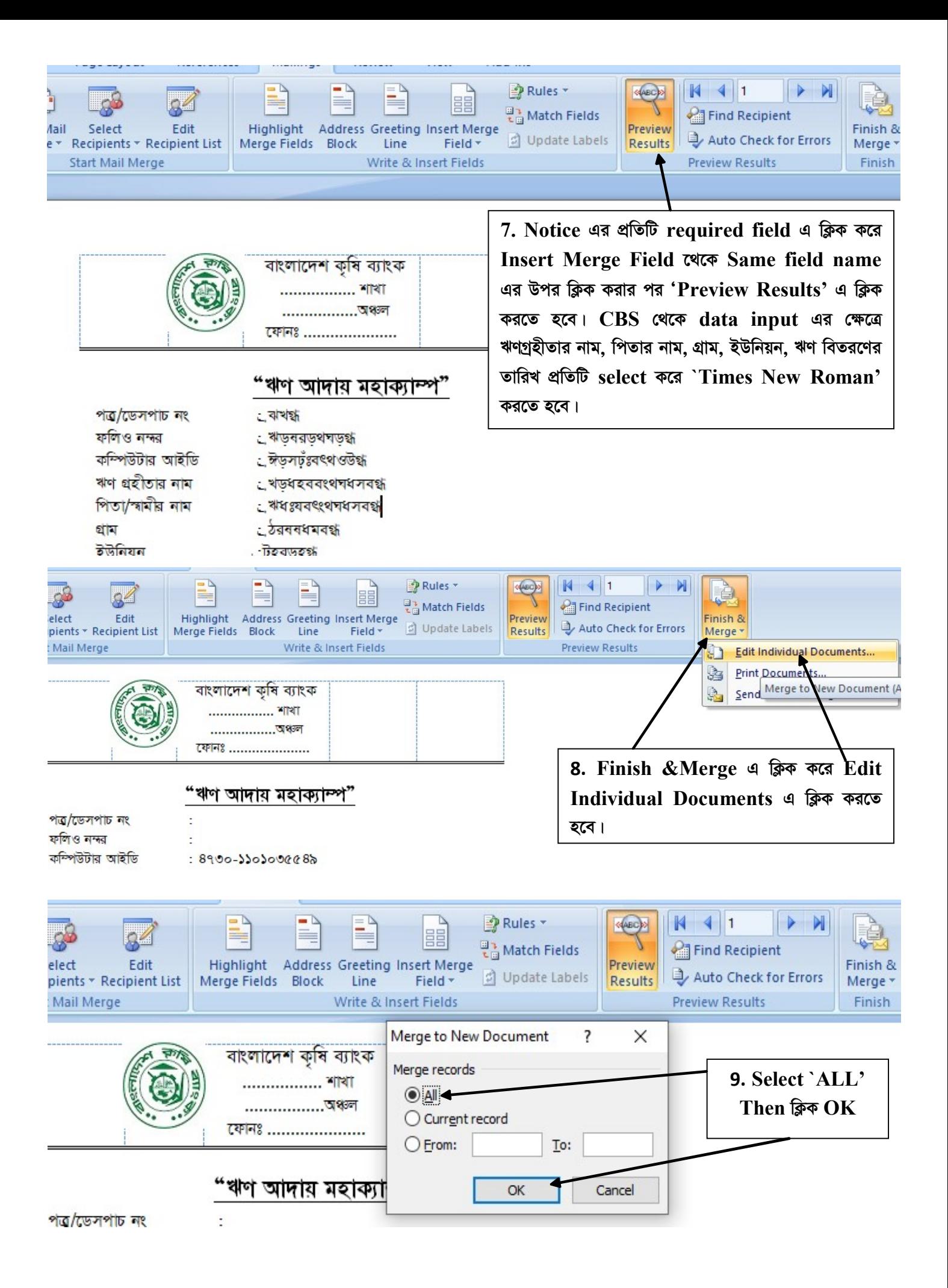

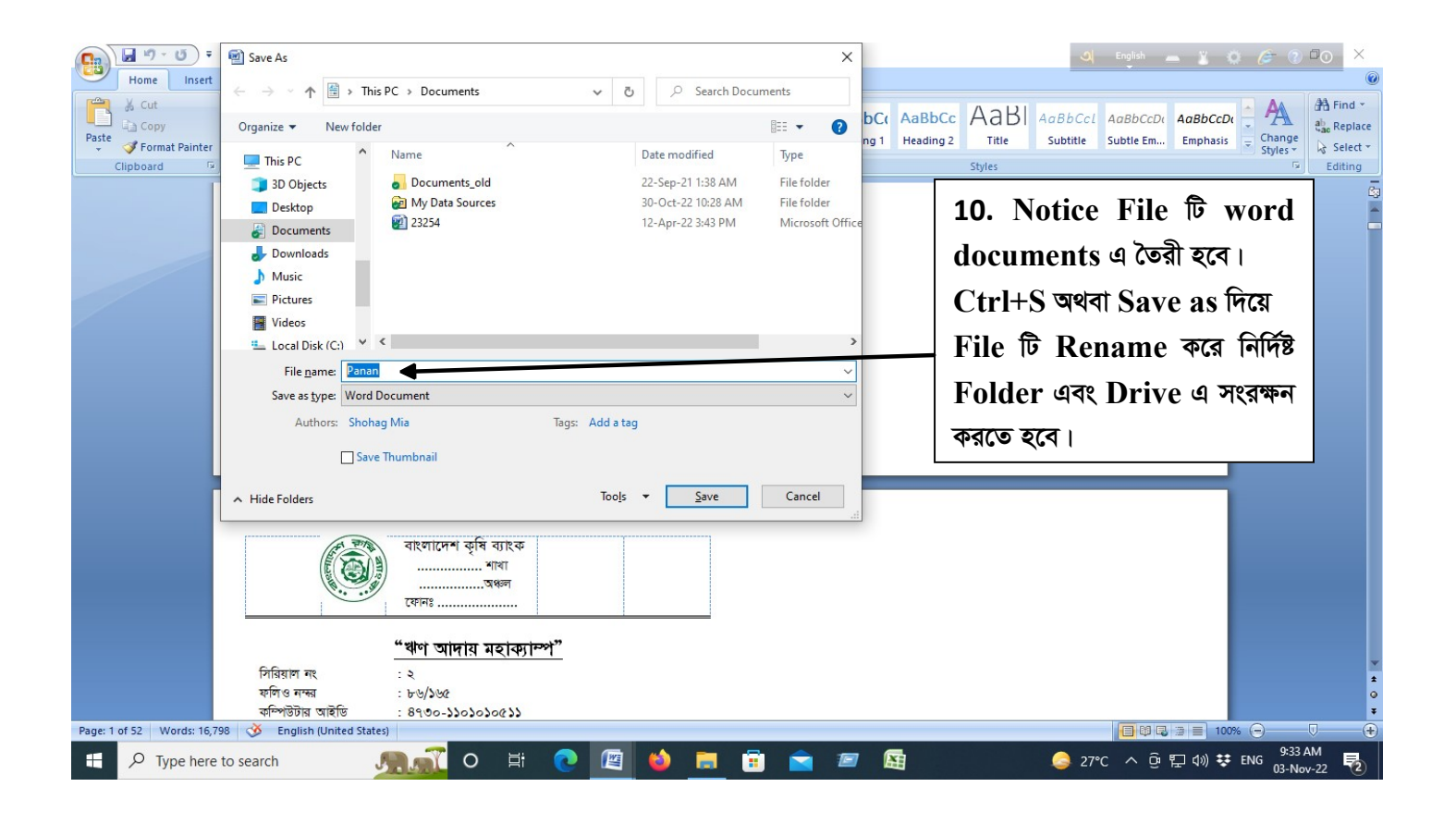

পরিশেষে যে ফোল্ডারে ফাইলটি সংরক্ষিত আছে সে ফোল্ডারটি Open করে প্রিন্ট করতে হবে। **বিশেষভাবে উল্লেখ্য যে, প্রিন্ট অবশ্যই** "COLOUR" পেপারে করতে হবে।

\*\* Mail Merge এর যেকোন Critical বিষয়ে youtube এর সাহায্য গ্রহন করা যেতে পারে।

# Mail Merge সংক্রান্ত যেকোন প্রয়োজনে যোগাযোগঃ

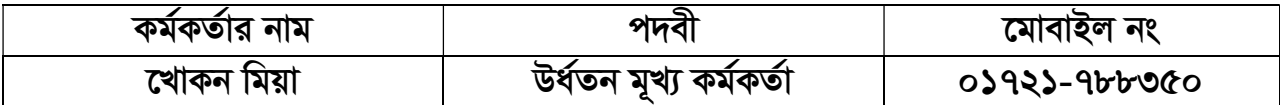

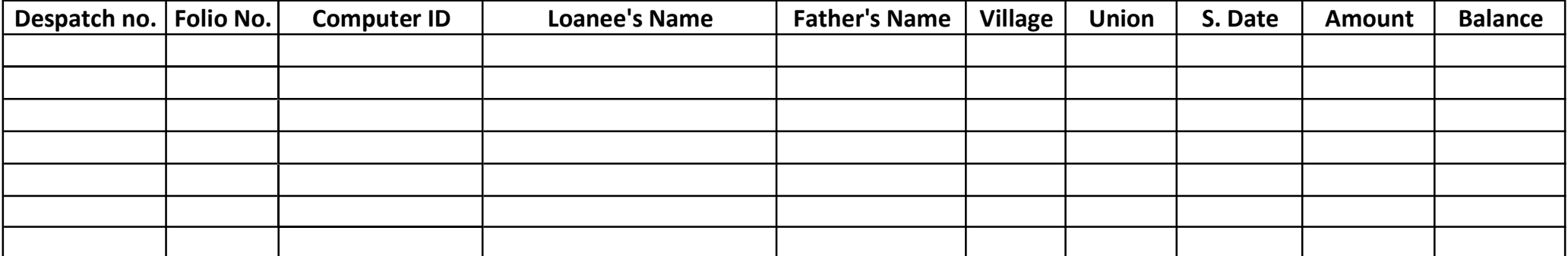

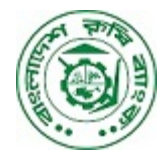

বাংলাদেশ কৃষি ব্যাংক ................. শাখা ফোনঃ .....................

# "ঋণের টাকা পরিশোধের জরুরী নোটিশ"

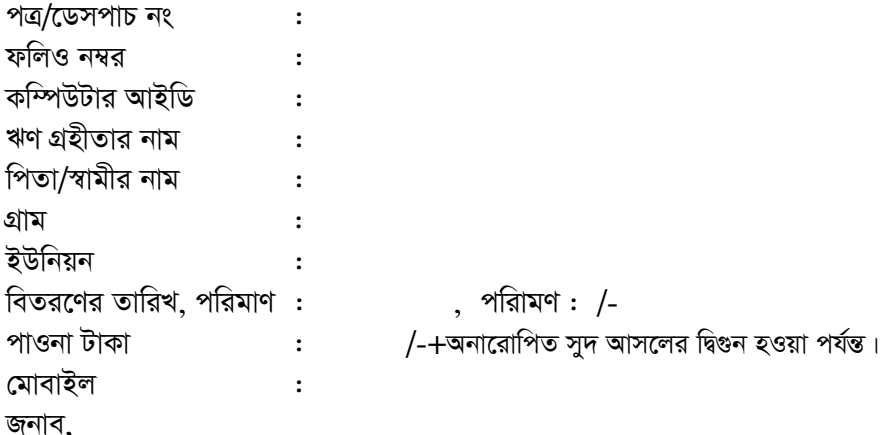

আপনি বাংলাদেশ কৃষি ব্যাংক---------------শাখার একজন ঋণ গ্রহীতা। ব্যাংকের সাথে সম্পাদিত চুক্তি অনুযায়ী নির্ধারিত তারিখের মধ্যে সুদাসলে ঋণের টাকা পরিশোধ করার কথা ছিল। কিন্তু আপনি চুক্তি অনুযায়ী ঋণের টাকা পরিশোধ করেননি, যা চুক্তির চরম বরখেলাপ।

এমতাবস্থায় আগামী .................. ইং তারিখ রোজ .................. বাংলাদেশ কৃষি মহাক্যাম্প" এর আয়োজন করা হয়েছে। উক্ত মহাক্যাম্পে উপস্থিত হয়ে ঋণের সুদাসলে সাকুল্য টাকা পরিশোধ করার জন্য আপনাকে অনুরোধ করা হলো। ব্যর্থতায় আপনার বিরুদ্ধে মামলার মাধ্যমে গ্রেফতারী পরোয়ানা জারী/মালামাল ক্রোকের ব্যবস্থা গ্রহণ করে মোকদ্দমার যাবতীয় খরচসহ ঋণের সাকুল্য টাকা আদায় করা হবে।

বি. দ্র ঃ আসার সময় পত্রটি অবশ্যই সঙ্গে নিয়ে আসবেন। নিরীক্ষা সাপেক্ষে হিসাব চুড়ান্ত হবে। ইতিমধ্যে যারা ঋণ পরিশোধ করেছেন তাদের জন্য এই পত্রটি প্রযোজ্য নয়।

ব্যবস্থাপক

. . . . . . . . . . . . . . .

# বাংলাদেশ কৃষি ব্যাংক<br>শাখা

षक्षा ।

# <u>বিষয়ঃ...তারিখ ভিত্তিক ঋণগ্রহীতাদের তালিকা</u>

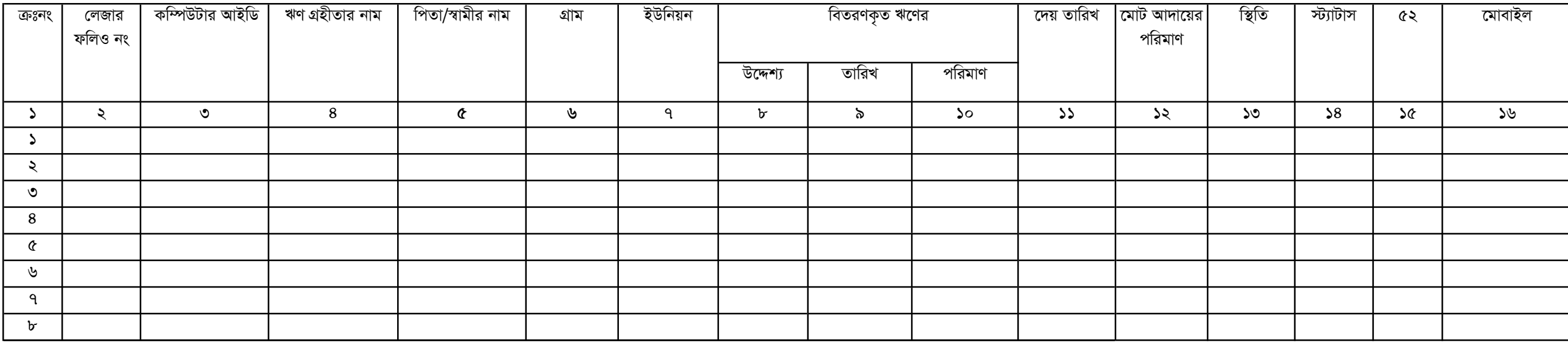